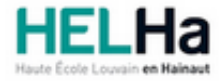

Année académique 2021 - 2022 **Domaine Économique** Communication et al. et al. et al. et al. et al. et al. et al. et al. et al. et al. et al. et al. et al. et al. et al. et al. et al. et al. et al. et al. et al. et al. et a

# Bachelier en Comptabilité

**HELHa Campus Mons** 159 Chaussée de Binche 7000 MONS

Tél : +32 (0) 65 40 41 44 Fax : +32 (0) 65 40 41 54 Mail : eco.mons@helha.be

## **1. Identification de l'Unité d'Enseignement**

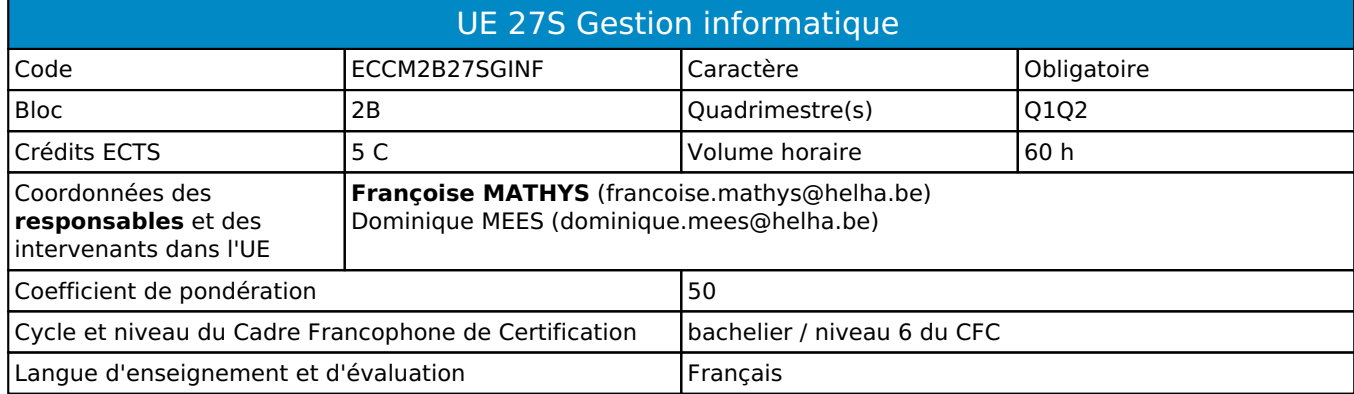

## **2. Présentation**

## *Introduction*

L'unité « Gestion informatique » consiste à collecter, vérifier, organiser, exploiter des informations à caractère économique et comptable à l'aide des logiciels Excel et Access.

## *Contribution au profil d'enseignement (cf. référentiel de compétences)*

Cette Unité d'Enseignement contribue au développement des compétences et capacités suivantes :

- Compétence 1 **S'inscrire dans son milieu professionnel et s'adapter à son évolution**
	- 1.2 Collaborer à la résolution de problèmes complexes avec méthode, rigueur, proactivité et créativité
- Compétence 2 **Communiquer : écouter, informer et conseiller les acteurs, tant en interne qu'en externe** 2.5 Structurer sa pensée et s'exprimer par écrit et oralement en utilisant le vocabulaire professionnel adapté aux différents interlocuteurs
- Compétence 3 **Mobiliser les savoirs et savoir-faire propres à son activité de comptable**
	- 3.3 Utiliser des logiciels comptables et de gestion et exploiter les résultats intermédiaires et définitifs
- Compétence 4 **Analyser les données utiles à la réalisation de sa mission en adoptant une démarche systémique**
	- 4.2 S'assurer de la cohérence et de la pertinence des données
- Compétence 5 **S'organiser : structurer, planifier, coordonner et gérer de manière rigoureuse les actions et les tâches liées à sa mission**
	- 5.1 Mettre en place des outils de gestion des flux d'information économique et comptable (collecter les informations, classer et archiver les documents,…)

#### *Acquis d'apprentissage visés*

Maîtriser des techniques qui permettront à l'étudiant d'être autonome, définir des concepts informatiques, utiliser le vocabulaire informatique de manière adéquate.

Collecter, vérifier, calculer, organiser des informations économiques et comptables.

Liens avec d'autres UE (prérequis) : l'UE 27s est la suite de l'UE 13s.

#### *Liens avec d'autres UE*

Prérequis pour cette UE : ECCM1B99TINF Corequis pour cette UE : aucun

# **3. Description des activités d'apprentissage**

Cette unité d'enseignement comprend l(es) activité(s) d'apprentissage suivante(s) :

ECCM2B27GINFA Informatique générale et de gestion 60 h / 5 C

Les descriptions détaillées des différentes activités d'apprentissage sont reprises dans les fiches descriptives jointes.

# **4. Modalités d'évaluation**

Les 50 points attribués dans cette UE sont répartis entre les différentes activités de la manière suivante : ECCM2B27GINFA Informatique générale et de gestion 50

Les formes d'évaluation et les dispositions complémentaires particulières des différentes activités d'apprentissage sont reprises dans les fiches descriptives jointes.

## *Dispositions complémentaires relatives à l'UE*

Principe général : la note de l'unité d'enseignement est obtenue en effectuant une moyenne arithmétique pondérée des notes finales obtenues lors des évaluations des différentes activités d'apprentissage qui la composent, notes obtenues selon les modalités d'évaluation décrites dans les fiches ECTS de l'activité d'apprentissage.

Lorsqu'une unité d'enseignement ne contient qu'une activité d'apprentissage, la note de l'unité d'enseignement est la note d'évaluation de cette activité d'apprentissage, note obtenue selon les modalités d'évaluation décrites dans les fiches ECTS de l'activité d'apprentissage.

Exceptions :

1. En cas de mention CM (certificat médical), ML (motif légitime), PP (pas présenté), Z (zéro), PR (note de présence) ou FR (fraude) dans une des activités d'apprentissage composant l'UE, la mention dont question sera portée au relevé de notes de la période d'évaluation pour l'ensemble de l'UE (quelle que soit la note obtenue pour l'autre/les autres activités d'apprentissage composant l'UE).

N.B. La non-présentation d'une partie de l'épreuve (par exemple un travail) entraînera la mention PP pour l'ensemble de l'activité d'apprentissage, quelles que soient les notes obtenues aux autres parties de l'évaluation.

Le principe général et les exceptions en matière de pondération des activités d'apprentissage de l'UE et de notation restent identiques quelle que soit la période d'évaluation.

#### Référence au RGE

En cas de force majeure, une modification éventuelle en cours d'année peut être faite en accord avec le Directeur de département, et notifiée par écrit aux étudiants. (article 67 du règlement général des études 2021-2022).

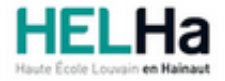

Année académique 2021-2022 **Domaine Économique** 

# Bachelier en Comptabilité

**HELHa Campus Mons** 159 Chaussée de Binche 7000 MONS Tél : +32 (0) 65 40 41 44 Fax : +32 (0) 65 40 41 54 Mail : eco.mons@helha.be

# **1. Identification de l'activité d'apprentissage**

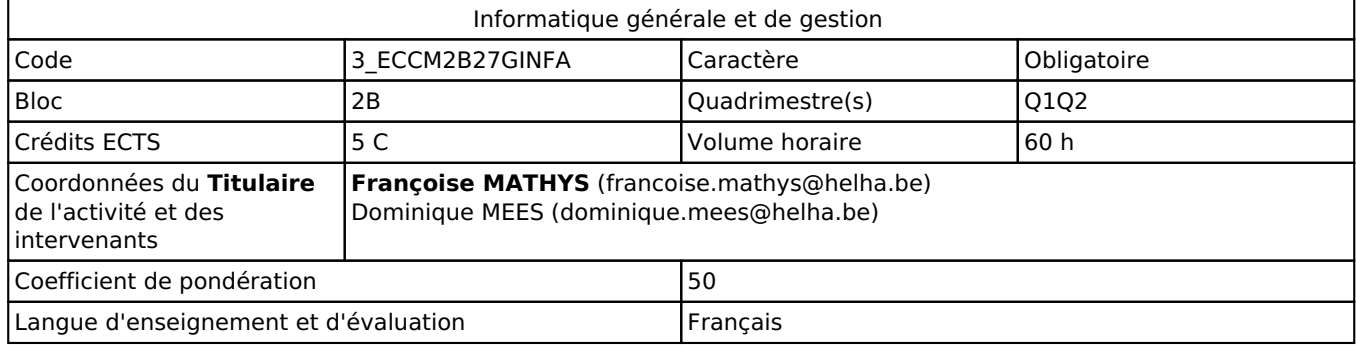

## **2. Présentation**

### *Introduction*

L'AA « Informatique générale et de gestion » consiste à collecter, vérifier, organiser, exploiter des informations à caractère économique et comptable à l'aide des logiciels Excel et Access.

## *Objectifs / Acquis d'apprentissage*

Maîtriser des techniques qui permettront à l'étudiant d'être autonome, définir des concepts informatiques, utiliser le vocabulaire informatique de manière adéquate.

Collecter, vérifier, calculer, organiser des informations économiques et comptables.

# **3. Description des activités d'apprentissage**

#### *Contenu*

Au terme de l'AA, l'étudiant doit être capable de

- 1) définir et employer le vocabulaire technique approprié au domaine informatique ;
- 2) collecter des informations, les classer, les archiver et les retrouver ;
- 3) à l'aide d'un tableur, de donner les procédures permettant ;
- a) de créer un tableau à partir de données brutes ;
- b) de compléter un tableau ;
- c) de concevoir des formules et de les tester ;
- d) de mettre en forme un tableau ;
- e) de réaliser des graphiques et tableaux croisés dynamiques ;
- f) de faire des macros ;
- 4) à l'aide d'un logiciel de base de données, donner les procédures permettant ;
- a) de structurer des informations ;
- b) de mettre en place une base de données ;
- c) d'utiliser les fonctions de base du logiciel ;
- 5) analyser, gérer et exploiter des données, automatiser des traitements.

#### *Démarches d'apprentissage*

Mise en situation sur ordinateur.

## *Dispositifs d'aide à la réussite*

Conseil du formateur : prise de note écrite sur papier de préférence, participation active aux activités d'enseignement et étude régulière, avoir installé sur son ordinateur personnel (ordinateur de l'étudiant) Microsoft Office 365 (installation gratuite avec le login de l'école).

Exercices nombreux et variés avec corrections individuelles (en présentiel) ou corrections collectives.

#### *Sources et références*

(2014). Récupéré sur Insee.fr: http://www.bdm.insee.fr/bdm2/affichageSeries.action?periodeDebut=1&anneeDebut= 2013&periodeFin=9&anneeFin=2013&recherche=idbank&codeGroupe=298&idbank=000495558

(2021). Récupéré sur Support Microsoft.

Alternative à Microsoft Access. (2019, Septembre 9). Consulté le Février 10, 2020, sur Digital guide ionos: https://www.ionos.fr/digitalguide/serveur/outils/apercu-des-alternatives-a-microsoft-access/

DECAMPS, S. (2021). Conférence du service pédagogique de la Helha.

Evolution comparée des chômeurs complets. (2016, avril 6). Récupéré sur Onem.be:

http://www.onem.be/sites/default/files/assets/publications/Etudes/2013/Comparaison\_Chomage/FR.pdf

Histogramme et polygone statistique. (2015, novembre 8). Récupéré sur Statistique Canada:

http://www.statcan.gc.ca/edu/power-pouvoir/ch9/histo/5214822-fra.htm

Hudin-Hengoat, O., & Le Gallo, N. (2019). Système d'information de gestion. Malakoff: Dunod.

Lagoda, J.-M. (2015). Tableaux de bord et budgets avec Excel. Eyrolles.

Lagoda, J.-M., & Rosard, F. (2016). Réaliser des graphiques avec Excel. Eyrolles.

Les indicateurs de l'enseignement. (2016, avril 16). Récupéré sur Le portail de l'enseignement en Fédération Wallonie Bruxelles: file:///C:/Users/Utilisateur/Downloads/Indicateurs%202014%20-%20document%20complet%20(ressource% 2011002)%20(2).pdf

Maksay, G., & Pigneur, Y. (2014). Modéliser par l'exemple. Presses polytechniques et universitaires romandes. Plouin, G. (2016). Cloud Computing. Dunod.

POLARD, P. (2013). Fonctions, formules et VBA pour EXCEL 2013. Boulogne Billancourt: Micro Application.

RIGOLLET, P. (2013). Tableaux de synthèse et tableaux de bord. Saint Herblain: ENI editions.

Rocca, J.-L. (1996). Excel 5 par la pratique. Nathan.

SARL, P. C. (2010). Excel 2010 Le guide complet. Micro Application.

#### *Supports en ligne*

Les supports en ligne et indispensables pour acquérir les compétences requises sont :

Syllabus, prises de notes, exercices. Logiciels Microsoft Office 365 Excel et Access.

## **4. Modalités d'évaluation**

#### *Principe*

Examen écrit en présentiel sans utilisation des notes de cours ni de l'aide des logiciels (touche F1) et sans utilisation d'Internet, sur un ordinateur de l'école avec dépôt d'un fichier informatique, une impression peut être demandée.

#### *Pondérations*

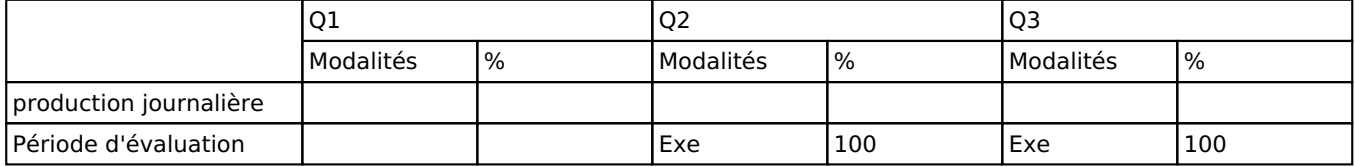

Exe = Examen écrit

La pondération de cette activité d'apprentissage au sein de l'UE dont elle fait partie vaut 50

#### *Dispositions complémentaires*

L'étudiant doit être en possession de sa carte d'étudiant lors de l'examen. Il doit pouvoir imprimer une feuille.

Sanction : moins 2 sur 20 pour les étudiants ne sachant pas imprimer.

Les étudiants qui ne se présenteront pas à l'examen au jour et à l'heure indiqués sur les listes affichées aux valves devront présenter l'examen en 2e session sauf absence appréciée légitime par les autorités de l'établissement.

#### Référence au RGE

En cas de force majeure, une modification éventuelle en cours d'année peut être faite en accord avec le Directeur de département, et notifiée par écrit aux étudiants. (article 67 du règlement général des études 2021-2022).